**[Publisher]** Należy **napisać listę** (typ kolekcji, można utworzyć klasę pochodną z ArrayList), która powiadamia o każdej zmianie która w niej zaszła. Mianowicie, wysyła informacje o tym, które elementy zostały zmienione (listę zmienionych elementów), oraz czas, kiedy nastąpiła ta zmiana. W szczególności, należy przeciążyć metody int Add(object value), void Clear(), oraz indexer object this[int index].

**[Subscriber 1]** Należy **napisać** klasę **ListListener** która nasłuchuje, czy zaszła jakakolwiek zmiana w działaniu listy. Jeśli zmiana nastąpiła, należy wypisać wszystkie informacje jak poniżej:

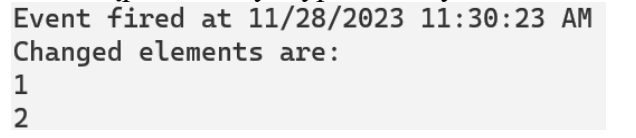

**[Subscriber 2]** Należy **napisać** klasę **ListListenerSaveToFile** która nasłuchuje, czy zaszła jakakolwiek zmiana w działaniu listy. Jeśli zmiana nastąpiła, należy zapisać informacje o zmianach do pliku podanego jako parametr konstruktora.

**[Testing Console Application]** Następnie należy **napisać program** który testuje utworzoną klasę. W programie należy:

- utworzyć listę oraz obiekt, który nasłuchuje zmian które w niej zachodzą
- utworzyć obiekt który będzie zapisywał zmiany zachodzące w liście do pliku list.txt
- dodać 3 dowolne elementy do listy (jeden po drugim)
- zmodyfikować drugi element używając indeksera
- zatrzymać wykonywanie programu na sekundę: Thread.Sleep(1000);
- usunąć wszystkie elementy listy
- zrezygnować z nasłuchiwania zmian
- dodać 1 dowolny element

Przykładowy wynik działania programu:

----adding elements----Event fired at 11/28/2023 11:40:13 AM Changed elements are:  $\mathbf{1}$ SAVING TO FILE... Event fired at 11/28/2023 11:40:13 AM Changed elements are:  $\overline{2}$ SAVING TO FILE... Event fired at 11/28/2023 11:40:13 AM Changed elements are:  $\mathbf{z}$ SAVING TO FILE... ----indexer--Event fired at 11/28/2023 11:40:13 AM Changed elements are:  $\Omega$ SAVING TO FILE... ----clear----Event fired at 11/28/2023 11:40:15 AM Changed elements are:  $\mathbf{1}$  $\Omega$  $\overline{\mathbf{z}}$ SAVING TO FILE...

## Podpowiedzi:

## 1. Event

Utworzyć klasę ListEventArgs przechowującą datę+czas (DateTime) oraz listę zmienionych elementów (ArrayList) – 2 składniki. Patrz slajd 19.

## 2. Publisher

Dziedzicząc po klasie ArrayList należy utworzyć nową klasę, zawierającą (patrz slajd 20):

- delegat ListChangeHandler przyjmujący obiekt oraz event (obiekt klasy utworzony w punkcie 1)
- konkretny egzemplarz event-u utworzonego w punkcie 1
- metodę OnListChanged która odpala event
- przeciążone metody: Add, Clear oraz indexer
	- w metodach tych należy stworzyć instancję eventu oraz odpowiednio ustawić jego pola: datę+czas oraz listę zmodyfikowanych elementów a następnie uruchomić metodę OnListChanged
- 3. Subscriber 1

Odpowiednik klasy znajdującej się na slajdzie 21. Powinien zawierać:

- Konstruktor, przyjmujący obiekt zmodyfikowanej listy.
- Metodę Subscribe
- Metodę implementującą delegowaną funkcjonalność: np. void ListChanged(object sender, ListEventArgs e) która będzie wypisywać na ekranie żądane informacje.
- Metodę Unsubscribe/Detach działającą tak samo jak Subscribe tylko odłączającą nasłuchiwanie (patrz slajd 11)

## 4. Subscriber 2

Klasa bardzo podobna do Subscriber 1 tylko zapisująca do pliku. Zapisywanie do pliku można prześledzić na slajdze 10 i 27.